**Direction des ressources financières**

 $\frac{1}{2}$ 

)uébec ଇଇ

Note de service MODIFIÉE

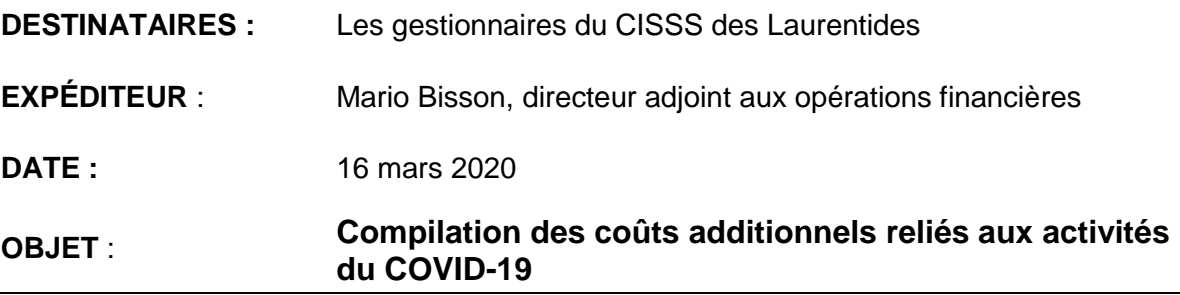

DRF-DAOF-206

Bonjour,

Dans le cadre des activités reliées au Covid-19, le MSSS sollicite notre collaboration afin de compiler les coûts additionnels engagés par notre établissement.

Une reddition de comptes doit s'effectuer selon les paramètres énoncés dans la lettre de mise à jour MGF-044, ainsi que la NOCC-30, en adaptant les termes de « pandémie d'influenza » au Covid-19. Ces documents peuvent être consultés sur le site du MSSS (voir les liens apparaissant à la fin de la page 2).

La NOCC-30 précise que nous devons présenter les coûts additionnels d'opération non capitalisables dans les centres ou sous-centres d'activités existants (habituels) à l'intérieur de la mission exercée par l'établissement. Ces coûts additionnels doivent découler d'activités spécifiques et exclusivement dédiées à la préparation et à l'intervention reliées au Covid-19. Dans la situation où un coût additionnel ne peut être rattaché à un centre d'activités existant, il est imputé au sous-centre d'activités « 7995 – Lutte au Covid-19 ».

#### **POUR QU'UN COÛT SOIT CONSIDÉRÉ COMME ADDITIONNEL, IL FAUT** :

- 1. Que le lien entre celui-ci et les activités concernant la préparation et l'intervention reliées au Covid-19 soit démontrable et vérifiable;
- 2. Qu'il constitue un coût supplémentai<sup>i</sup>re non capitalisable qui n'aurait pas été encouru n'eut été la préparation et l'intervention reliées au Covid-19;
- 3. Qu'il s'ajoute aux coûts normalement encourus par l'établissement dans le cadre de ses activités régulières.

### **AFIN DE POUVOIR COMPILER CES COÛTS ADDITIONNELS, NOUS AVONS CRÉÉ LES CODES SUIVANTS** :

# **Pour les salaires (***à coder dans la feuille de temps de l'employé***) :**

- a) Afin de compiler les salaires des employés retirés du travail par l'employeur en raison de maladie causée par le Covid-19 : **code horaire COV19 Retrait**;
- b) Pour l'ajout de surplus à temps régulier : **code horaire CVreg**;
- c) Pour l'ajout de surplus à temps supplémentaire à taux simple: **code horaire CV1.0;**
- d) Pour l'ajout de surplus à temps supplémentaire à taux et demi: **code horaire CV1.5;**
- e) Pour l'ajout de la prime de garde Covid-19 : **code horaire CVgar**.
- f) Pour l'ajout d'un rappel au travail Covid-19 : **code horaire CVrap** : prendre note qu'il est important d'inscrire le temps réel fait. La conversion au taux majoré sera effectuée par le Service de la paie, s'il y a lieu.

## **Pour la main-d'œuvre indépendante :**

- a) Pour l'ajout de main d'œuvre indépendante, autre que des agents de sécurité : vous devez utiliser les codes horaires listés ci-haut.
- b) Pour les agents de sécurité : le code secondaire à inscrire sur la facture est le 34314.

## **Pour les fournitures et autres charges :**

Création du **code 69110** Dépenses diverses Covid-19.

Pour faire une correction d'imputation de dépenses afin de se conformer aux codes créés susmentionnés, veuillez envoyer votre demande de reclassement des dépenses au service de la comptabilité à l'adresse courriel : [comptabilite-generale.cissslau@ssss.gouv.qc.ca,](mailto:comptabilite-generale.cissslau@ssss.gouv.qc.ca) en indiquant, dans l'objet du courriel, la mention : *Demande de reclassement dépense Covid-19.* Vous devrez bien évidemment nous fournir la raison et les pièces justifiant cette dépense additionnelle.

Pour toute question d'interprétation, n'hésitez pas à communiquer avec M. Mario Bisson, au poste 77173 ou avec M. Maxime Corbeil, au poste 77177.

Avec mes remerciements anticipés, je vous prie d'agréer, Madame, Monsieur, mes salutations distinguées.

NOCC-30 :

l

[http://msssa4.msss.gouv.qc.ca/fr/document/d26ngest.nsf/Tabmat?OpenView&Start=1&Count=30&E](http://msssa4.msss.gouv.qc.ca/fr/document/d26ngest.nsf/Tabmat?OpenView&Start=1&Count=30&Expand=4.4.1%234.4.1) [xpand=4.4.1#4.4.1](http://msssa4.msss.gouv.qc.ca/fr/document/d26ngest.nsf/Tabmat?OpenView&Start=1&Count=30&Expand=4.4.1%234.4.1)

MGF-044 :

[http://msssa4.msss.gouv.qc.ca/fr/document/d26ngest.nsf/Tabmat?OpenView&Start=7.23&Count=30](http://msssa4.msss.gouv.qc.ca/fr/document/d26ngest.nsf/Tabmat?OpenView&Start=7.23&Count=30&Expand=7.44%237.44) [&Expand=7.44#7.44](http://msssa4.msss.gouv.qc.ca/fr/document/d26ngest.nsf/Tabmat?OpenView&Start=7.23&Count=30&Expand=7.44%237.44)